VisualBasic PDF

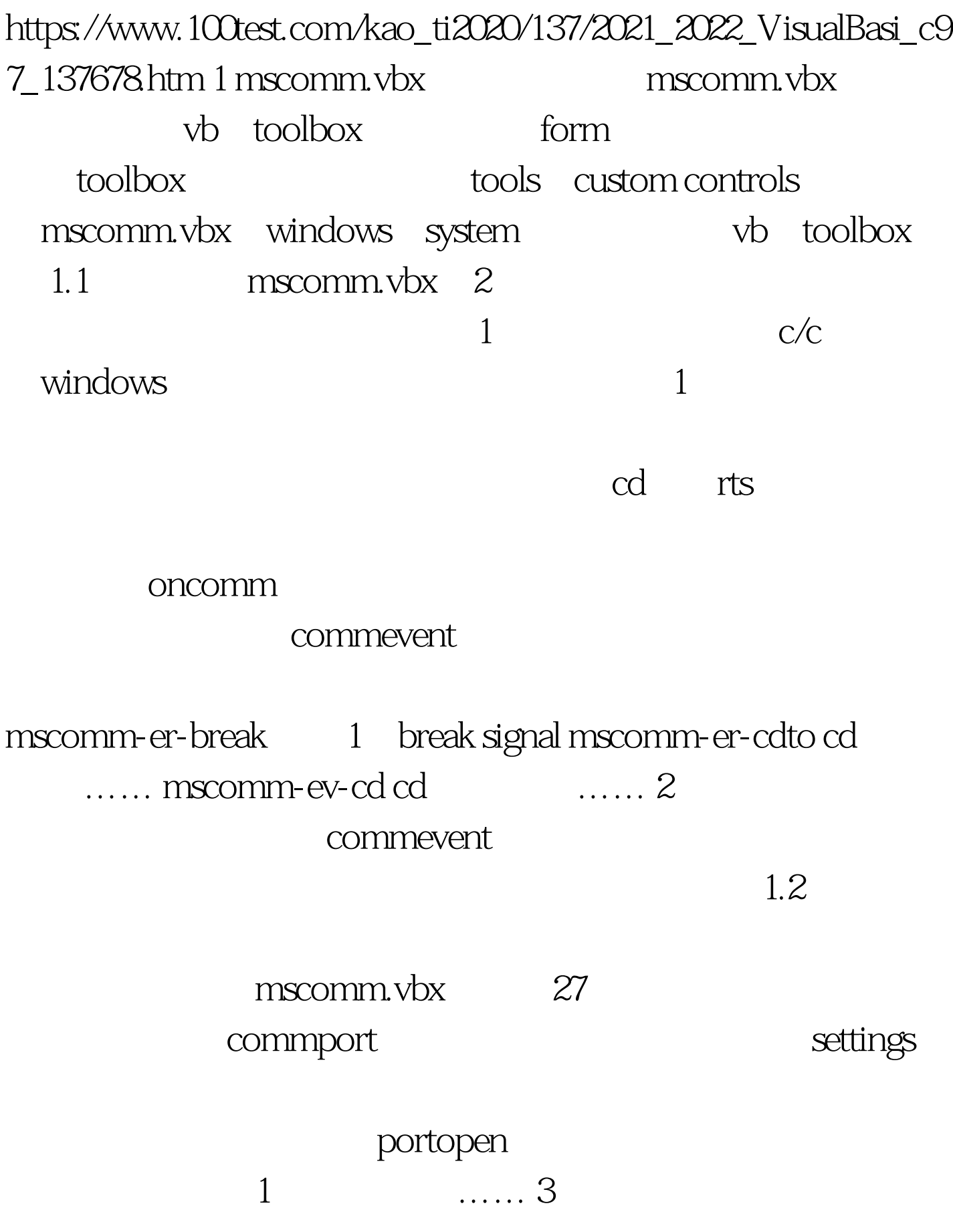

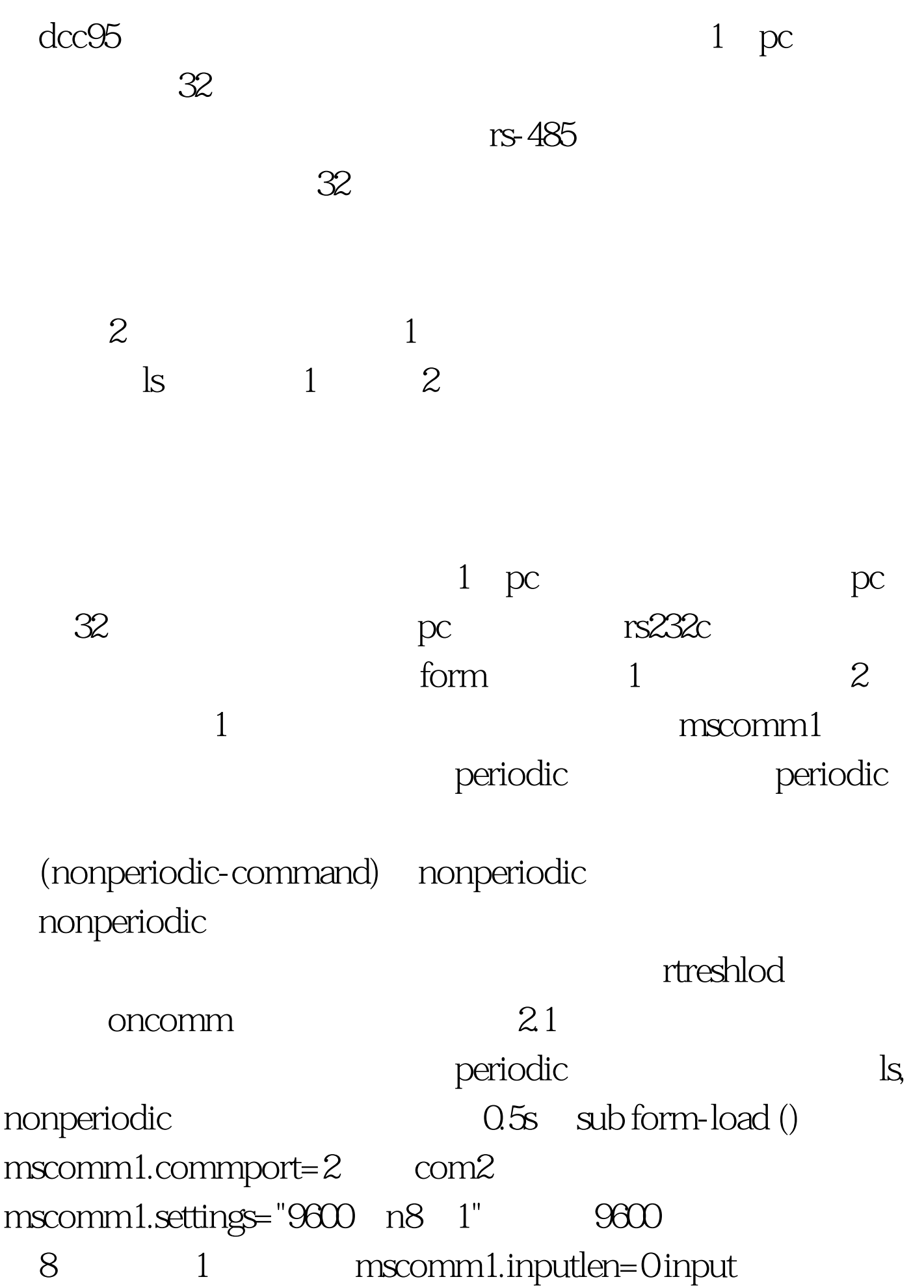

 $m$ scomm1.inbuffersize=1024 mscomm1.portopen=true  $mscomml.inbuffercount=0$  $mscomm1.outbuffer count=0$ periodic.inteval=100  $\;$  ls  $\;$   $\;$  ls  $\;$  1 nonperiodic.inteval=500 0.5s

command-pressed=false duringperiodic=false and a methods are duringnonperiodic=false  $\qquad$  end sub 2.2

nonperiodic sub nonperiodic-command-click () command-pressed=true end sub sub nonperiodic-timer () if during- periodic=true or command-pressed=false then exit sub

```
command-pressed=false call
senddata (nonperiodic-command)
mscomm1.rthreshold=r-nonperiodic-byte
    rthreshold
  oncommetries and sub 2.3 periodic reperiodic reperiodic
                                sub periodic-timer () if
during- nonperiodic=true then exit sub
```

```
during-periodic=true
```
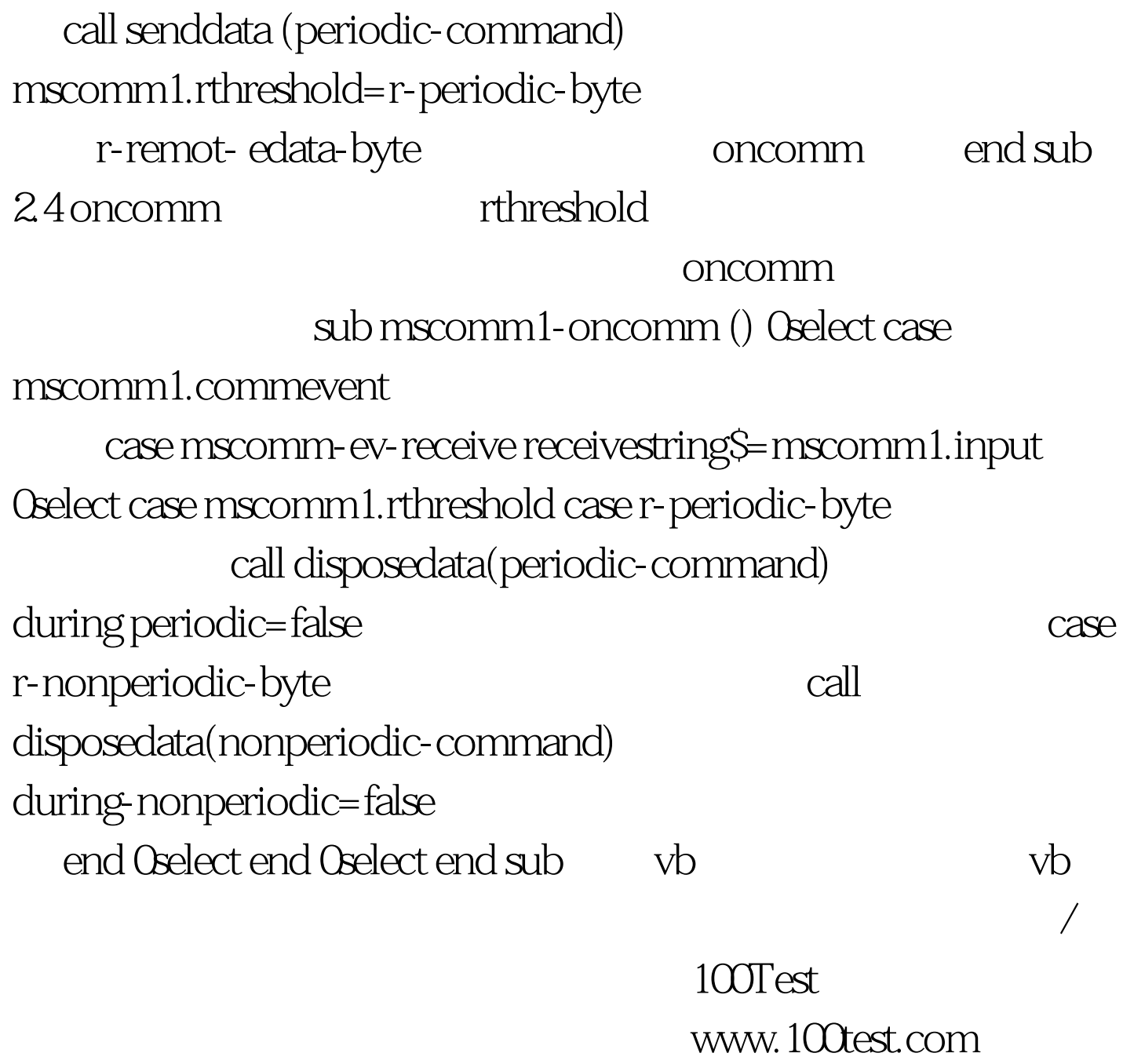